### How to Use SchoolFinder

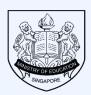

Ministry of Education SINGAPORE

https://go.gov.sg/school-finder

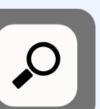

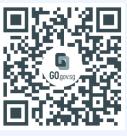

## Search Bar

Key in the name of a school or specific keywords.

condary Search for a school or keywords e.g. "Admiralty" or "football"

Q SEARCH

•

| ▼ Criteria                          | Reset all |
|-------------------------------------|-----------|
| Location                            | ^         |
| Search for schools near you         | Clear     |
| Enter your postal code              |           |
| Search for schools by area          |           |
| Select an area                      | •         |
|                                     |           |
| Admission type                      | ^         |
| Direct School Admission (DSA)       |           |
| Co-curricular activities (CCAs)     | ~         |
| Subjects                            | ~         |
| Electives and programmes            | ~         |
| Indicative PSLE score range of 2020 | ~         |
| Specialised support                 | ~         |

#### Filter

Use filters to narrow down your search based on your criteria.

| Indicati | ve PSLE s | core ran | ge of 2020 | 0 ^   |
|----------|-----------|----------|------------|-------|
| PSLE sco | ore       |          |            | Clear |
| From     | 4         | То       | 30         |       |

# School Card

Click on the school card to view details such as subjects offered, Co-Curricular Activities, location and contact information.

• Woodlands

ſ

| M Sc                                   | hool code:                     |                                |   |
|----------------------------------------|--------------------------------|--------------------------------|---|
| Indicative PSLE sco                    | re range of 2020               |                                | ~ |
| Subjects offered                       |                                |                                | ~ |
| Electives and progr                    | ammes                          |                                | ~ |
| DSA talent areas of                    | fered                          |                                | ~ |
| Co-Curricular Activi                   | ties (CCAs)                    |                                | ~ |
| Special needs facilities and resources |                                |                                | ~ |
| Visit the school web                   | site to learn more.            |                                |   |
| About                                  | School mode:<br>Single session | School nature:<br>Co-Ed School |   |
| Contact                                | Phone:                         | Website:                       |   |
|                                        | Email:                         |                                |   |

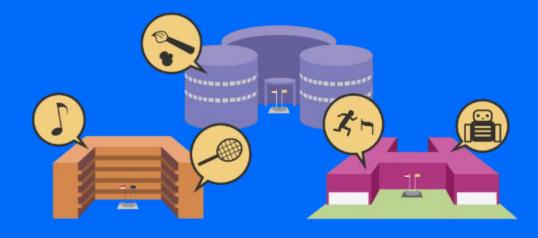

## **Shortlist Schools**

Click the 'heart' to add a school to your shortlist.

View all your shortlisted schools.

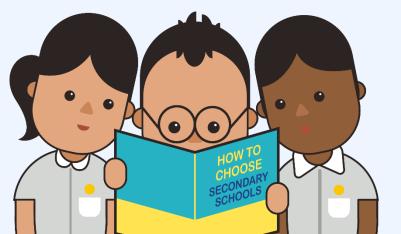

| My shortlist                                 |                                                                                             |         |
|----------------------------------------------|---------------------------------------------------------------------------------------------|---------|
| A shortlist of schools and cour              | ses that you have saved for further exploration.                                            |         |
|                                              |                                                                                             | ~~~~    |
| As your shortlisted schools and course       | s will be cleared after 30 days, we recommend printing a copy of this page for your own ref | erence. |
| SHORTLISTED SCHOOLS SH                       | IORTLISTED COURSES                                                                          |         |
| ou have shortlisted 2 schools. Search and ex | xplore for school in SchoolFinder.                                                          |         |
|                                              |                                                                                             |         |
| Secondary<br>School                          | Secondary School                                                                            |         |
|                                              | Secondary School                                                                            |         |

My shortlisted (C)